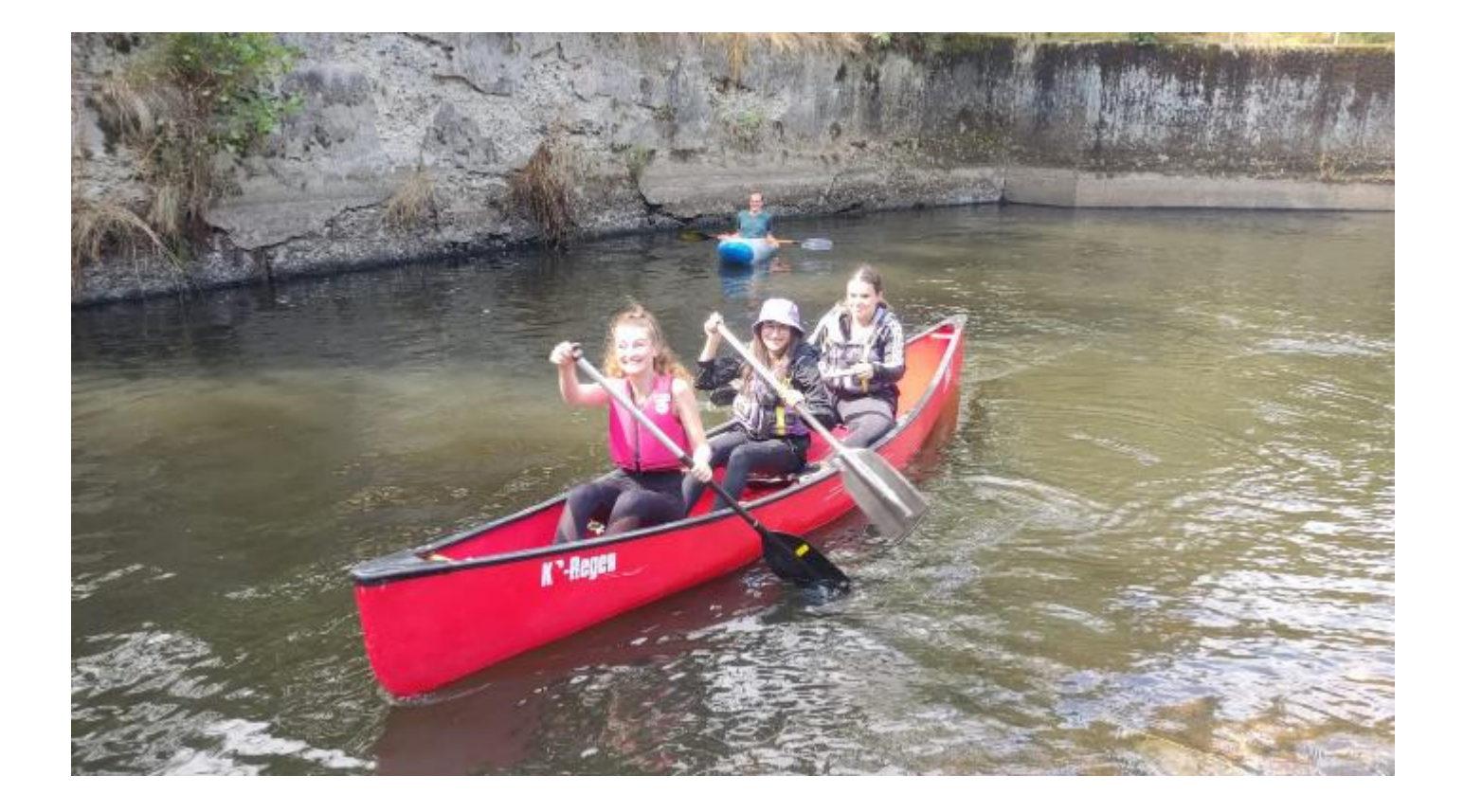

## Vereinsausflug Kanutour 2022

Unser diesjähriger Vereinsausflug war eine Kanutour auf dem Regen von Bettmannsäge bis zum Kanu-Clubhaus in Regen. Dank des Kanuclubs konnten wir, in den zur Verfügung gestellten Kanus, unter Anleitung und Hilfe von Georg Scholz und Lothar Grutke, unsere Tour auf dem Regen starten. Auf der abwechslungsreichen und landschaftlich sehr reizvollen Strecke paddelten wir nach Regen, wobei wir viel Spaß hatten und kaum jemand trocken blieb. Im Klubhaus angekommen genossen wir, zusammen mit weiteren Vereinsmitgliedern, den Sommerabend auf der Clubhaus-Terrasse mit einer Grillfeier. Durch die großzügige Spende der Fa. Holzbau Brunner war auch für das leibliche Wohl bestens gesorgt. Die Sparte Badminton bedankt sich ganz herzlich beim Kanu-Club für die tolle Unterstützung und die Möglichkeit der Nutzung des Clubhauses und der Boote.